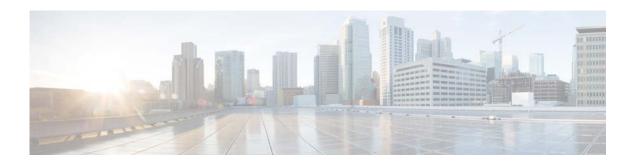

# **A Commands**

This chapter describes the Cisco NX-OS Routing Information Protocol (RIP) commands that begin with A.

## address-family (RIP)

To configure an address family for the Routing Information Protocol (RIP), use the **address-family** command in router configuration mode.

## address-family ipv4 unicast

## **Syntax Description**

| ipv4    | Specifies the IPv4 address family. |
|---------|------------------------------------|
| unicast | Specifies unicast address support. |

#### **Command Default**

This command has no default settings.

#### **Command Modes**

Router configuration mode

## **Command History**

| Release     | Modification                 |  |
|-------------|------------------------------|--|
| 5.2(1)N1(1) | This command was introduced. |  |

## Examples

This example shows how to set the IPv4 unicast address family for a RIP instance:

switch(config)# router rip Enterprise
switch(config-router)# address-family ipv4 unicast

### **Related Commands**

| Command             | Description                                                      |
|---------------------|------------------------------------------------------------------|
| default-information | Controls the distribution of a default route.                    |
| default-metric      | Configures the default metric for routes redistributed into RIP. |
| distance            | Configures the administrative distance.                          |
| maximum-paths       | Configures the maximum number of equal-cost paths.               |
| redistribute        | Configures route redistribution for RIP.                         |
| show ip rip         | Displays a summary of RIP information for all RIP instances.     |
| timers              | Configures the RIP timers.                                       |